- ◎ 受講にあたって 1 日程・訓練内容 開講日時 トランプ かんしゃ しゅうしょう 内の容  $8$ 月7日 $(\pm)$ ~ 9 月 11 日(土) (36 日間、40 時間) ●eラーニング及びオンライン訓練手法 ●表計算ソフトの基本操作、データの入力、関数の活用 ●グラフ作成、データベースの利用、総合課題 詳しくは裏面の日程及びカリキュラムを御覧ください 2 会 場 〈初日及び最終日〉MSアカデミー株式会社(長岡市坂之上町2丁目5番地1) (初日8月 7 日は、8 時 50 分までに上記会場へお越しください) ※公共交通機関をご利用いただくか、近隣の駐車場(有料)をご利用ください 。 〈普段の訓練〉 eラーニング及びオンライン 3 定 員 15 名 (定員になり次第締切ります。なお、応募者が少ないときは、訓練を中止する場合があります。) 4 受 講 料 2,900 円 5 申込方法 「ITスキルアップ訓練受講申込書」を FAX 又は郵送で下記申込み先に提出するか 、三条テクノス クールのホームページからお申込みください。 6 募集〆切 令和3年7月21日 (水) まで 7 受講決定 決定者には受講料の「納入通知書」を送付します。送付をもって決定とします。 決定通知書などは送付しませんので、お忘れなく受講日に来校してください。 申込日から「納入通知書」の到着まで期間がかかる場合があります。 8 講 師 MSアカデミー株式会社
	- 開講日 (8 月 7 日) の持参品: 筆記用具、e ラーニングやオンラインで使用予定の機器
	- ◎ 受講料の支払いについて
	- 最寄りの金融機関(郵便局を除く)で「納入通知書」により納付してください。 (納入は新潟県内に本店がある金融機関及び新潟県内に所在する金融機関のみで可能です。)
	- 受講開始日までに未納入の場合は受講できません。
	- 納入された受講料は、受講されない場合であっても返金しません 。
	- 受講開始日に領収書(複写可)を持参してください。

※ 市町村民税非課税世帯等に該当する方は講習料の減免を受けることが出来ます。 講習会前日までに申請書提出が必要です。詳しくはテクノスクールにお問い合わせください。

◎ その他

受講終了後、アンケートのご協力をお願いいたします。

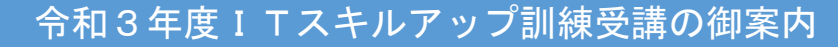

Excel 基本コース 長岡1

~操作基礎から統計・データベースの理解と活用を目指します~

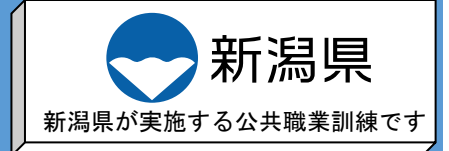

オンライン

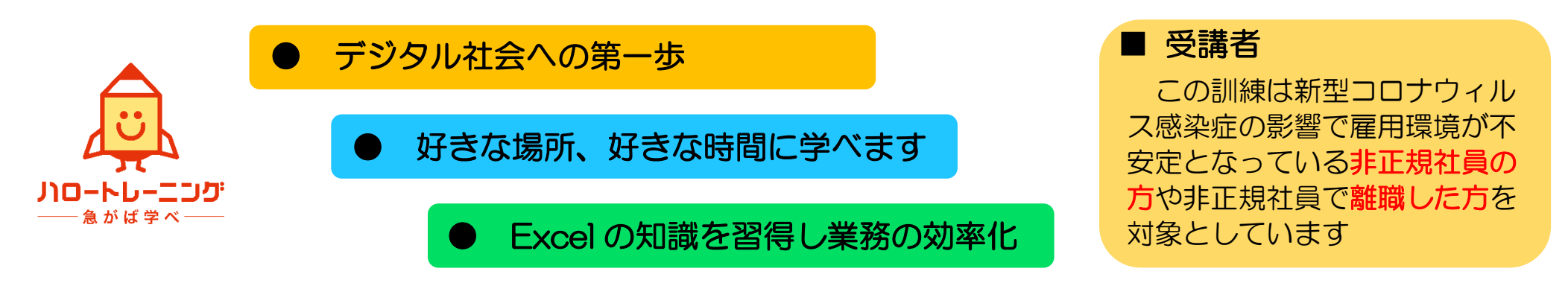

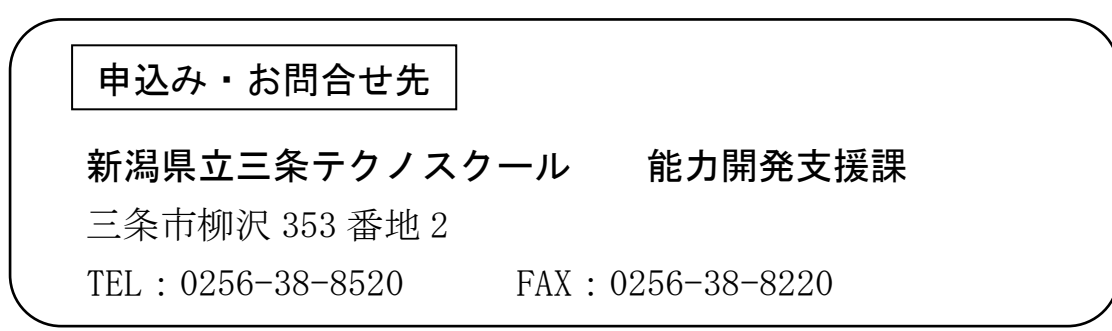

インターネットを利用して学習するシステムです。インターネットで配信される教材(動画等)を パソコン等で視聴し、演習等を行います。そのため、受講できる環境があれば、好きな時間、好きな 場所で受講することができます。

また、当訓練ではメールやチャットを併用してわからない箇所の質問を講師にすることができます。

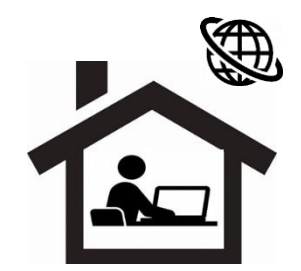

企業の実務で使用頻度の多い表計算ソフトの操作基本から統計・データベース機能の基本を理解し、操作ができるようにします。

【仕上がり像】

企業実務で必要とされる表計算ソフトの機能、操作方法の基本を身につけます。

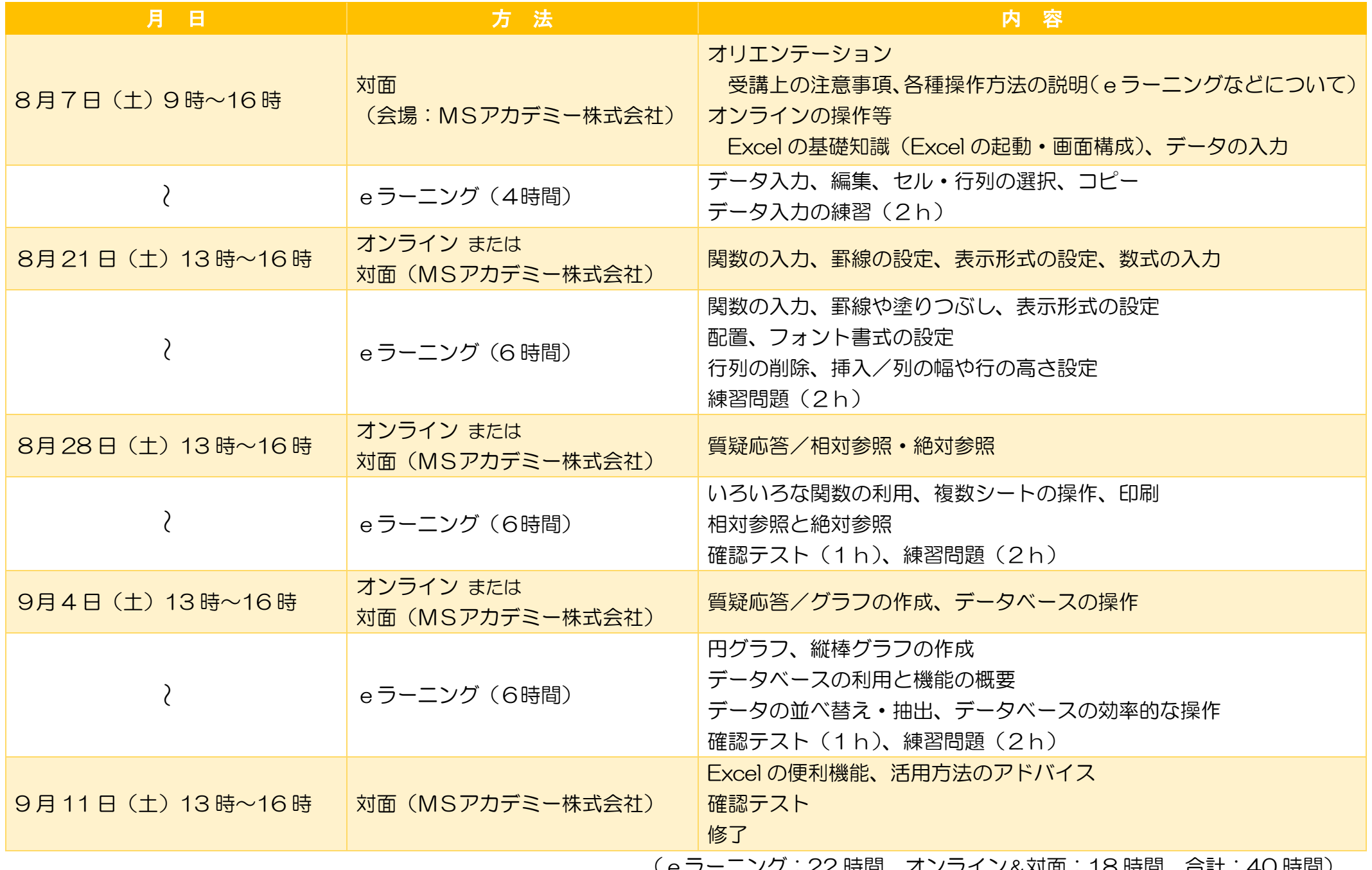

<u>: ニノク・ZZ 時间、 オノフィ ノ&対面 : 18 時间、 古計 : 40 時间.</u>

### 3.日程及びカリキュラム

# 1.eラーニングとは

# 2.訓練目標

- O S Windows10
- ▶ ソフト Microsoft Excel2016 を推奨 (2016 版以外でも受講可能。画面の見え方等、若干の違いがあります。)
- 通信環境 インターネット回線が必要となります。
- eラーニング及びオンライン受講における注意点
	- ① テザリング(スマートフォン等の回線)は非推奨 (動画再生により、通信料が高額となる可能性があるため)
	- ② スマートフォンやタブレットのみでの受講は不可。(Excel の操作シミュレーションを利用できないため) 有償でのパソコン貸出しあり (数に限りがあるため、御検討なさる方は MS アカデミー (TELO258-87-1019)に 直接お問い合わせください。なお、通信環境は各自用意して下さい。)
	- ③ 使用するパソコンはオンライン会議システムに対応していること(カメラ付き)

※ 会場は、入校・修了オリエンテーションを開催する場所であり、普段の訓練はeラーニングでの実施です。

また、オンライン開催時に対面の指導を希望する場合に会場となる場所です。

# 4.必要となる受講環境

(日程については、変更になる場合があります)

| 区分           | コース名                          | 訓練期間 (日数・時間数)                                 | 会場              | 定員 | 募集期間                         | 担当<br>テクノスクール |
|--------------|-------------------------------|-----------------------------------------------|-----------------|----|------------------------------|---------------|
| <b>Excel</b> | PC基本データ活用コース<br>(Excel 編) 新潟2 | $8/17$ (火) $\sim$ 9/14 (火)<br>29 日間 41 時間     | 新潟<br>テクノスクール   | 15 | $7/6$ (火) $\sim$ 7/27 (火)    | 新潟            |
|              | Excel 基礎コース 上越1               | $8/18$ (水) $\sim 9/15$ (水)<br>29 日間 40 時間     | 上越<br>テクノスクール   | 15 | $7/7$ (水) $\sim$ 7/30<br>(金) | 上越            |
|              | PC基本データ活用コース<br>(Excel編) 三条 1 | $8/31$ (火) $\sim$ 9/28 (火)<br>29 日間 41 時間     | 三条<br>テクノスクール   | 15 | $7/12$ (月)~8/10 (火)          | 三条            |
|              | PC基本データ活用コース<br>(Excel編) 村上 1 | $9/28$ (火) ~10/26 (火)<br>29 日間 41 時間          | 県北<br>会場未定      | 15 | $8/10$ (火) ~9/7 (火)          | 新潟            |
| Word         | PC基本データ活用コース<br>(Word 編)新潟1   | $9/18(\pm) \sim 10/16 \ (\pm)$<br>29 日間 41 時間 | 新潟<br>テクノスクール   | 15 | $7/30$ (金) $\sim$ 8/27 (金)   | 新潟            |
|              | Word 基礎コース 長岡1                | $9/18(\pm) \sim 10/16 \ (\pm)$<br>29 日間 40 時間 | MSアカデミー<br>株式会社 | 15 | $7/26$ (月) ~8/27(金)          | 三条            |
|              | Word 基礎コース 上越1                | $9/18(\pm) \sim 10/16 \ (\pm)$<br>29 日間 40 時間 | 上越<br>テクノスクール   | 15 | $7/26$ (月) $\sim$ 8/27 (金)   | 上越            |
| Web          | デジタル・マーケティング<br>コース 新潟1       | $9/2$ (木) ~10/6 (水)<br>35 日間 45 時間            | 新潟<br>テクノスクール   | 15 | $7/21$ (水) $\sim 8/12$ (木)   | 新潟            |

### 5.今後の開講スケジュール(7~9月の開講予定)

三条テクノスクール ITスキルアップ訓練担当宛て FAX0256-38-8220

#### I T ス キ ル ア ッ プ 訓 練 受 講 申 込 書

#### 令和 年 月 日

新潟県立三条テクノスクール校長 様

.

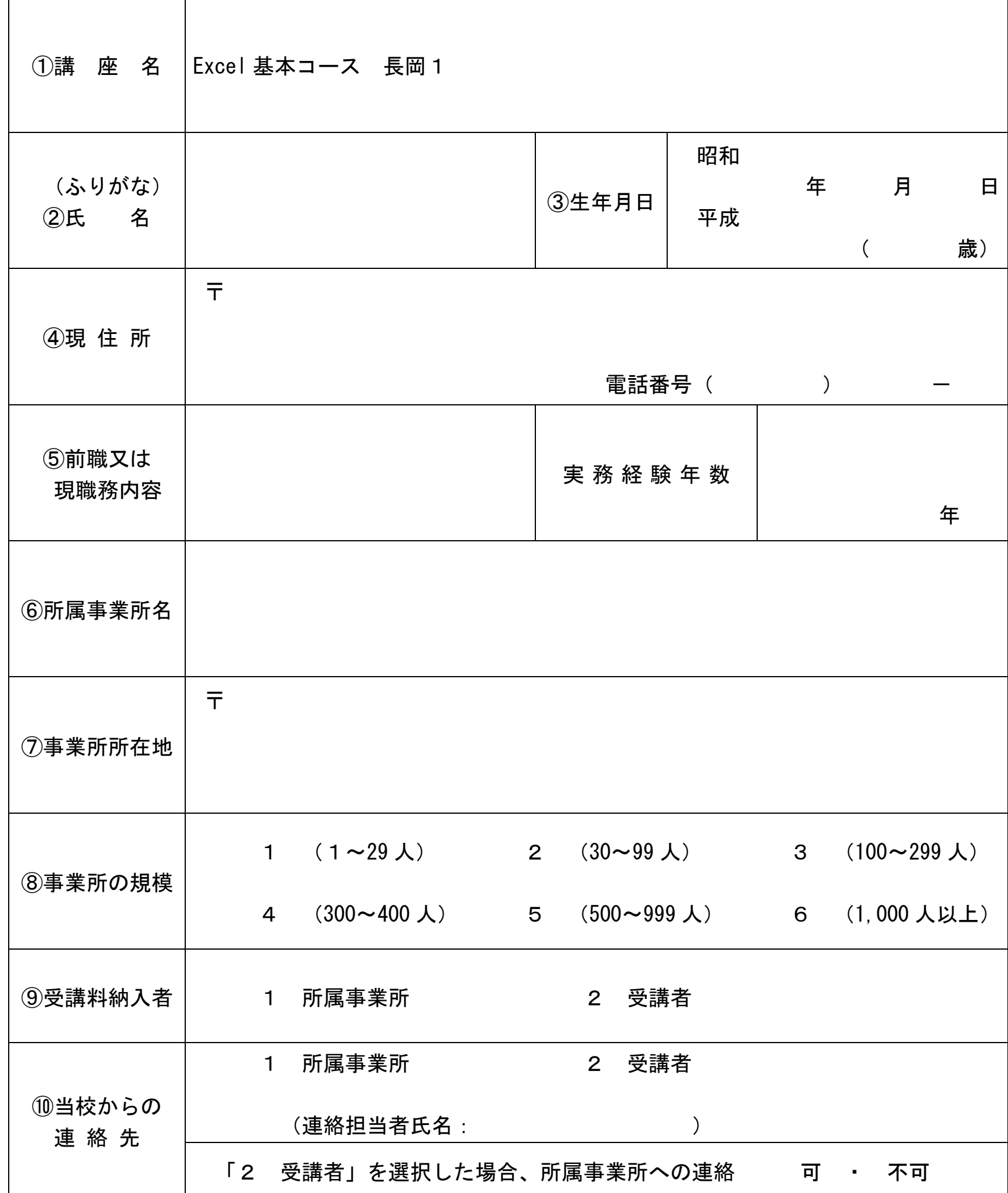

※ 休職中の方は①から⑤まで記入して申し込んでください。 在職中の方は①から⑩まで記入して申し込んでください。

御記入いただいた個人情報は、ITスキルアップ訓練事業以外の目的では使用いたしません。

キ リ ト リ

Å